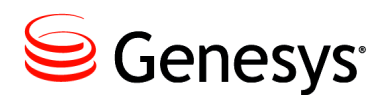

# T-Server Common Configuration Options

This chapter describes the configuration options that are generally common to all T-Server types, with some exceptions noted. It contains the following sections:

- [Setting Configuration Options, page 1](#page-0-0)
- [Mandatory Options, page 2](#page-1-0)
- [TServer Section, page 2](#page-1-1)
- [license Section, page 7](#page-6-0)
- [agent-reservation Section, page 10](#page-9-0)
- [extrouter Section, page 11](#page-10-0)
- [backup-sync Section, page 22](#page-21-0)
- [call-cleanup Section, page 24](#page-23-0)
- [Translation Rules Section, page 25](#page-24-0)
- [security Section, page 26](#page-25-0)
- [Timeout Value Format, page 26](#page-25-1)

T-Server also supports common log options described in the "Common Configuration Options" chapter.

## <span id="page-0-0"></span>Setting Configuration Options

Unless specified otherwise, set T-Server common configuration options in the Options of the Application object, using one of the following navigation paths:

- **•** In Genesys Administrator—Application object > Options tab > Advanced View (Options)
- **•** In Configuration Manager—Application object > Properties dialog box > Options tab

## <span id="page-1-0"></span>Mandatory Options

Except as noted for certain environments, the configuration of common options is not required for basic T-Server operation.

## <span id="page-1-1"></span>TServer Section

The TServer section contains the configuration options that are used to support the core features common to all T-Servers.

This section must be called TServer.

#### **ani-distribution**

Default Value: inbound-calls-only Valid Values: inbound-calls-only, all-calls, suppressed Changes Take Effect: Immediately

Controls the distribution of the ANI information in TEvent messages.

- **•** When this option is set to all-calls, the ANI attribute is reported for all calls for which it is available.
- **•** When this option is set to suppressed, the ANI attribute is not reported for any calls.
- When this option is set to inbound-calls-only, the ANI attribute is reported for inbound calls only.

#### **background-processing**

Default Value: true Valid Values: true, false Changes Take Effect: Immediately

When set to true, T-Server processes all client requests in the background, giving higher priority to the rest of the messages. This ensures that it processes these messages without any significant delay.

With Background Processing functionality enabled, T-Server processes all switch messages immediately and waits until there are no switch messages before processing the message queue associated with T-Server client requests. T-Server reads all connection sockets immediately and places client requests in the input buffer, which prevents T-Server clients from disconnecting because of configured timeouts.

When T-Server processes client requests from the message queue, requests are processed in the order in which T-Server received them.

When set to false, T-Server processes multiple requests from one T-Server client before proceeding to the requests from another T-Server client, and so on.

#### **background-timeout**

Default Value: 60 msec Valid Values: [See "Timeout Value Format" on page 26.](#page-25-1) Changes Take Effect: Immediately

Specifies the time interval that T-Server waits before processing client requests in background mode. You must set the background-processing option to true in order for this option to take effect.

#### **check-tenant-profile**

Default Value: false Valid Values: true, false Changes Take Effect: For the next connected client

When set to true, T-Server only allows a client to register if the client provides the correct name and password of a T-Server Tenant. If the client provides the Tenant name concatenated with a slash (/) and the Tenant password for the Tenant to which T-Server belongs as the value of AttributeApplicationPassword in the TRegisterClient request, T-Server allows that client to register DNs that are included in the switch configuration in the Configuration Database, but it does not allow the client to register DNs that are *not* included in the switch configuration.

#### <span id="page-2-0"></span>**consult-user-data**

Default Value: separate

Valid Values:

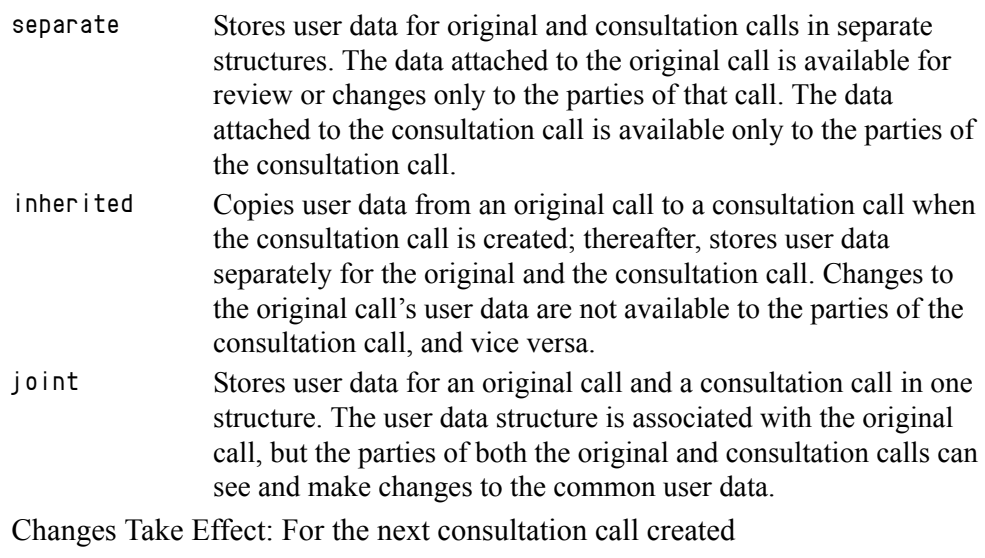

Specifies the method for handling user data in a consultation call.

Note: A T-Server client can also specify the consult-user-data mode in the Extensions attribute, ConsultUserData key, for a conference or a transfer request. If it is specified, the method of handling user data is based on the value of the ConsultUserData key-value pair of the request and takes precedence over the T-Server consult-user-data option. If it is not specified in the client request, the value specified in the consult-user-data option applies.

#### **customer-id**

Default Value: No default value. (A value must be specified for a multi-tenant environment.)

Valid Values: Any character string Changes Take Effect: Immediately

Identifies the T-Server customer. You must set this option to the name of the tenant that is using this T-Server. You must specify a value for this option if you are working in a multi-tenant environment.

**Note:** Do not configure the customer-id option for single-tenant environments.

#### **dn-scope**

Default Value: undefined Valid Values: undefined, switch, office, tenant Changes Take Effect: Immediately Related Feature: Switch Partitioning

Specifies whether DNs associated with the Switch, Switching Office, or Tenant objects is considered in the T-Server monitoring scope, enabling T-Server to report calls to or from those DNs as internal.

With a value of tenant, all DNs associated with the switches that are within the Tenant is in the T-Server monitoring scope. With a value of office, all DNs associated with the switches that are within the Switching Office are in the T-Server monitoring scope. With a value of switch, all DNs associated with the Switch are in the T-Server monitoring scope.

With a value of undefined (the default), pre-8.x T-Server behavior applies and the switch partitioning is not turned on.

Note: Setting the option to a value of office or tenant, which requires T-Server to monitor a large set of configuration data, may negatively affect T-Server performance.

#### **log-trace-flags**

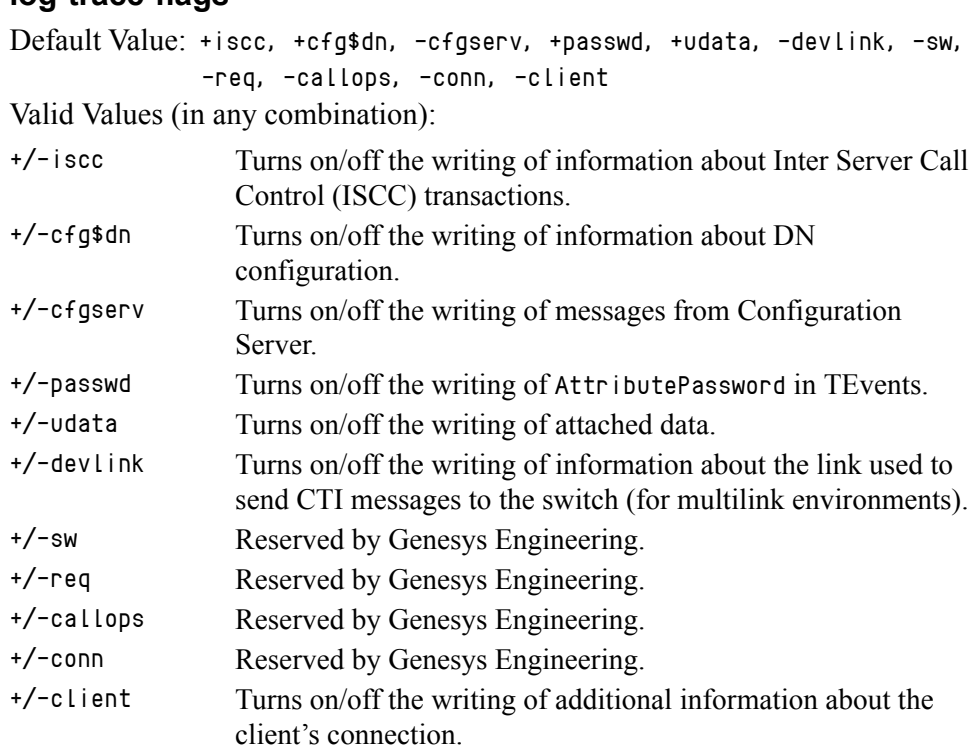

Changes Take Effect: Immediately

Specifies—using a space-, comma- or semicolon-separated list—the types of information that are written to the log files.

#### **management-port**

Default Value: 0 Valid Values: 0 or any valid TCP/IP port Changes Take Effect: After T-Server is restarted

Specifies the TCP/IP port that management agents use to communicate with T-Server. If set to  $\theta$  (zero), this port is not used.

#### **merged-user-data**

Default Value: main-only Valid Values:

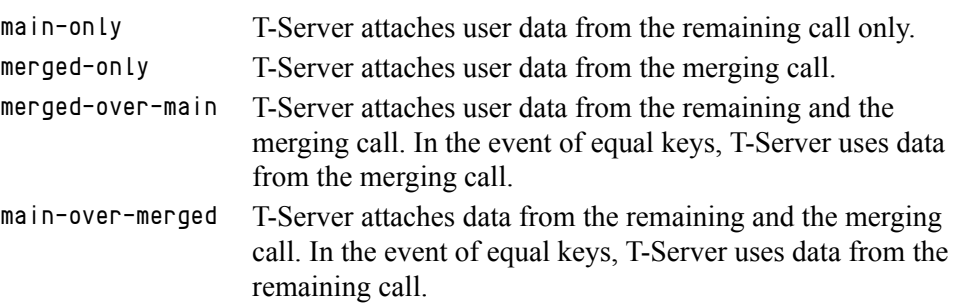

Changes Take Effect: Immediately

Specifies the data that is attached to the resulting call after a call transfer, conference, or merge completion.

Note: The option setting does not affect the resulting data for merging calls if the consult-user-data option is set to joint. (See ["consult-user-data" on page 3](#page-2-0).)

#### **propagated-call-type**

Default Value: false Valid Values: true, false Changes Take Effect: Immediately Related Feature: Switch Partitioning

Determines what T-Server reports as the value of the CallType attribute in events related to calls that have been synchronized with another site via ISCC, as follows:

- **•** When set to false, T-Server reports in events related to calls that have been synchronized with another site via ISCC the same value for the CallType attribute as it did in pre-8.0 releases and adds the new PropagatedCallType attribute with the value of the CallType attribute at the origination site. This provides backward compatibility with existing T-Server clients.
- **•** When set to true, T-Server reports in events related to calls that have been synchronized with another site via ISCC the same value for the CallType attribute as at the origination site, and adds the new LocalCallType attribute with the same value as CallType in pre-8.0 releases.

#### **server-id**

Default Value: An integer equal to the value ApplicationDBID as reported by Configuration Server

Valid Values: Any integer from 0–16383

Changes Take Effect: Immediately

Specifies the Server ID that T-Server uses to generate Connection IDs and other unique identifiers. In a multi-site environment, you must assign each T-Server a unique Server ID, in order to avoid confusion in reporting applications and T-Server behavior.

Configuration of this option is necessary for Framework environments in which there are two or more instances of the Configuration Database.

**Note:** If you do not specify a value for this option, T-Server populates it with the ApplicationDBID as reported by Configuration Server. Each data object in the Configuration Database is assigned a separate DBID that maintains a unique Server ID for each T-Server configured in the database.

**Warning!** Genesys does not recommend using multiple instances of the Configuration Database.

#### **user-data-limit**

Default Value: 16000 Valid Values: 0–65535 Changes Take Effect: Immediately

Specifies the maximum size (in bytes) of user data in a packed format.

**Note:** When T-Server works in mixed  $8 \times 7 \times 6 \times 8$  environment, the value of this option must not exceed the default value of 16000 bytes; otherwise, 6.x T-Server clients might fail.

## <span id="page-6-0"></span>license Section

The License section contains the configuration options that are used to configure T-Server licenses. They set the upper limit of the seat-related DN licenses (tserver\_sdn) that T-Server tries to check out from a license file. See ["License Checkout" on page 8.](#page-7-0)

This section must be called license.

- **Notes:** T-Server also supports the license-file option described in the *Genesys Licensing Guide.*
	- On selected platforms, the limitation of 9999 licenses may no longer apply. Use values greater than 9999 only when instructed by Genesys Customer Care.

If you use two or more T-Servers, and they share licenses, you must configure the following options in the license section of the T-Servers.

#### **num-of-licenses**

Default Value: 0 or max (all available licenses) Valid Values: String max or any integer from 0–9999 Changes Take Effect: Immediately

Specifies how many DN licenses T-Server checks out. T-Server treats a value of 0 (zero) the same as it treats max—that is, it checks out all available licenses.

The sum of all num-of-licenses values for all concurrently deployed T-Servers must not exceed the number of seat-related DN licenses (tserver\_sdn) in the corresponding license file. The primary and backup T-Servers share the same licenses, and therefore they need to be counted only once. T-Server checks out the number of licenses indicated by the value for this option, regardless of the number actually in use.

#### **num-sdn-licenses**

Default Value: 0 or max (all DN licenses are seat-related) Valid Values: String max (equal to the value of num-of-licenses), or any integer from 0–9999

Changes Take Effect: Immediately

Specifies how many seat-related licenses T-Server checks out. A value of  $\theta$ (zero) means that T-Server does not grant control of seat-related DNs to any client, and it does not look for seat-related DN licenses at all.

The sum of all num-sdn-licenses values for all concurrently deployed T-Servers must not exceed the number of seat-related DN licenses (tserver\_sdn) in the corresponding license file. The primary and backup T-Servers share the same licenses, and therefore they need to be counted only once. T-Server checks out the number of licenses indicated by the value for this option, regardless of the number actually in use.

**Note:** • Be sure to configure in the Configuration Database all the DNs that agents use (Extensions and ACD Positions) and that T-Server should control.

### <span id="page-7-0"></span>**License Checkout**

[Table 1](#page-7-1) shows how to determine the number of seat-related DN licenses that T-Server attempts to check out. See the examples on [page 9](#page-8-0).

<span id="page-7-1"></span>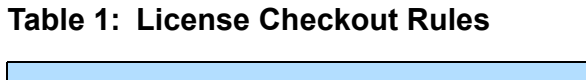

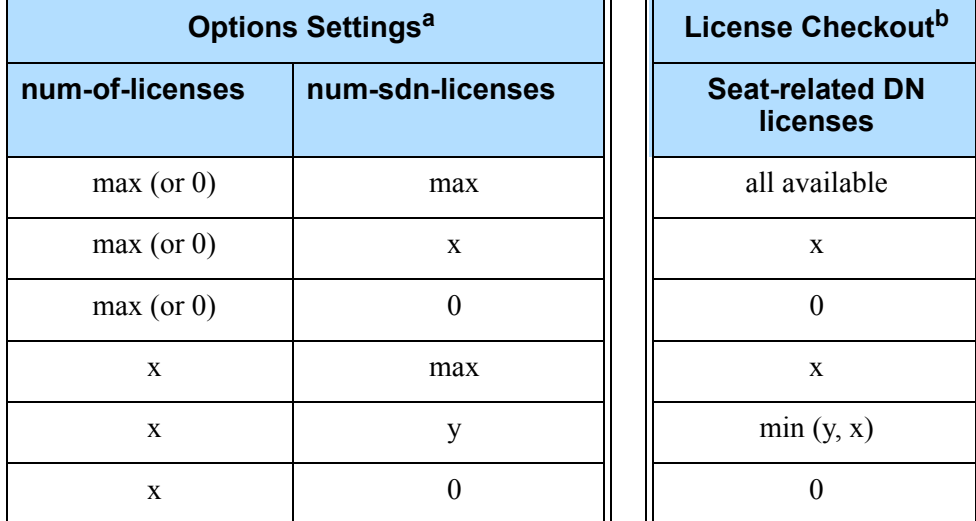

- a. In this table, the following conventions are used: x and y are positive integers; max is the maximum number of licenses that T-Server can check out; min (y, x) is the lesser of the two values defined by y and x, respectively.
- b. The License Checkout column shows the number of licenses that T-Server attempts to check out. The actual number of licenses will depend on the licenses' availability at the time of checkout, and it is limited to 9999.

### **Examples**

This section presents examples of option settings in the license section.

#### <span id="page-8-0"></span>**Example 1**

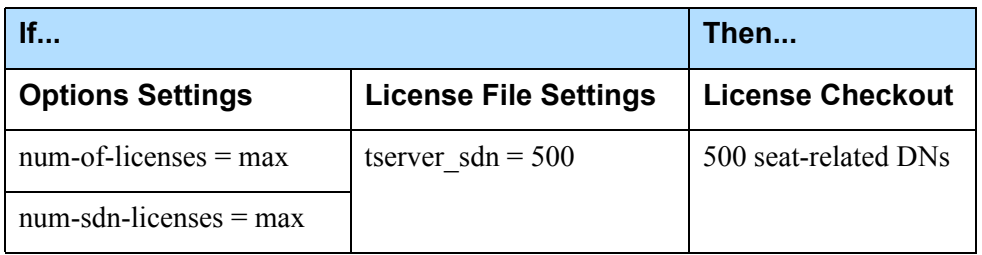

#### **Example 2**

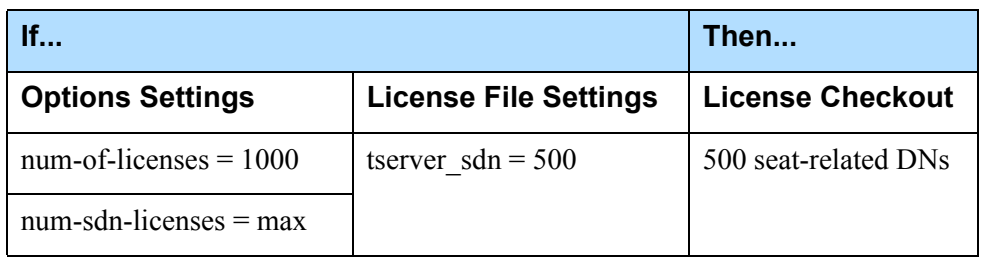

#### **Example 3**

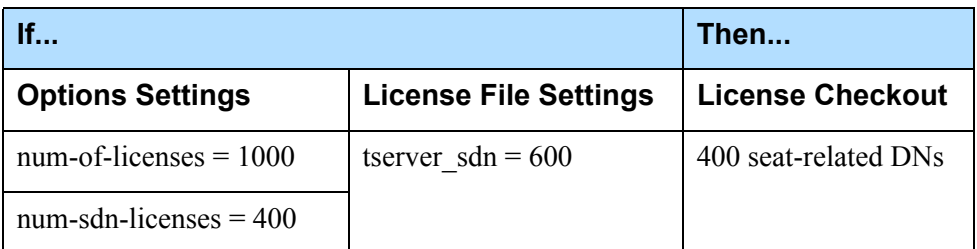

#### **Example 4**

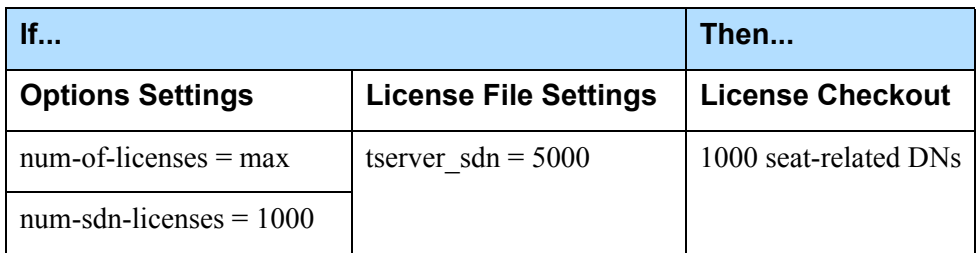

## <span id="page-9-0"></span>agent-reservation Section

The agent-reservation section contains the configuration options that are used to customize the T-Server Agent Reservation feature.

This section must be called agent-reservation.

**Note:** The Agent Reservation functionality is currently a software-only feature that is used to coordinate multiple client applications. This feature does not apply to multiple direct or ACD-distributed calls.

#### **collect-lower-priority-requests**

Default Value: true Valid Values: true, false Changes Take Effect: Immediately

Specifies whether an agent reservation request is collected, depending on its priority during the time interval specified by the request-collection-time configuration option. When set to false, during the request-collection-time interval, T-Server collects reservation requests of the highest priority only, rejecting newly submitted requests that have a lower priority or rejecting all previously submitted requests if a request with a higher priority arrives. When set to true (the default), agent reservation requests are collected as they were in pre-8.x releases.

#### **reject-subsequent-request**

Default Value: true Valid Values: true T-Server rejects subsequent requests. false A subsequent request prolongs the current reservation made by the same client application for the same agent.

Changes Take Effect: Immediately

Specifies whether T-Server rejects subsequent requests from the same client application, for an agent reservation for the same Agent object that is currently reserved.

Note: Genesys does not recommend setting this option to false in a multi-site environment in which remote locations use the Agent-Reservation feature.

#### **request-collection-time**

Default Value: 100 msec Valid Values: [See "Timeout Value Format" on page 26.](#page-25-1) Changes Take Effect: Immediately

Specifies the time interval that agent reservation requests are collected before a reservation is granted. During this time interval, agent reservation requests are delayed, in order to balance successful reservations between client applications (for example, Universal Routing Servers).

#### **reservation-time**

Default Value: 10000 msec Valid Values: [See "Timeout Value Format" on page 26.](#page-25-1) Changes Take Effect: Immediately

Specifies the default interval for which a an Agent DN is reserved. During this interval, the agent cannot be reserved again.

## <span id="page-10-0"></span>extrouter Section

The extrouter section contains the configuration options that are used to support multi-site environments with the Inter Server Call Control (ISCC) feature. The configuration options in this section of the document are grouped with related options that support the same functionality, as follows:

- **[ISCC Transaction Options, page 13](#page-12-0)**
- [Transfer Connect Service Options, page 17](#page-16-0)
- [ISCC/COF Options, page 18](#page-17-0)
- [Event Propagation Options, page 20](#page-19-0)
- [Number Translation Option, page 21](#page-20-0)
- [GVP Integration Option, page 22](#page-21-1)

This configuration section must be called extrouter.

For a description of the ways in which T-Server supports multi-site configurations and for an explanation of the configuration possibilities for a multi-site operation, see the "Multi-Site Support" chapter.

Note: In a multi-site environment, you must configure the [timeout,](#page-16-1) [cast-type](#page-12-1), and [default-dn](#page-13-0) options with the same value for both the primary and backup T-Servers. If you do not do this, the value specified for the backup T-Server overrides the value specified for the primary T-Server.

#### **match-call-once**

Default Value: true Valid Values:

- true ISCC does not process (match) an inbound call that has already been processed (matched).
- false ISCC processes (attempts to match) a call as many times as it arrives at an ISCC resource or multi-site-transfer target.

Changes Take Effect: Immediately

Specifies how many times ISCC processes an inbound call when it arrives at an ISCC resource. When set to false, ISCC processes (attempts to match) the call even if it has already been processed.

**Note:** Genesys does not recommend changing the default value of the match-call-once option to false unless you have specific reasons. Setting this option to false may lead to excessive or inconsistent call data updates.

#### **reconnect-tout**

Default Value: 5 sec Valid Values: [See "Timeout Value Format" on page 26.](#page-25-1) Changes Take Effect: At the next reconnection attempt

Specifies the time interval after which a remote T-Server attempts to connect to this T-Server after an unsuccessful attempt or a lost connection. The number of attempts is unlimited. At startup, T-Server immediately attempts the first connection, without this timeout.

#### **report-connid-changes**

Default Value: false Valid Values: Changes Take Effect: Immediately true EventPartyChanged is generated. false EventPartyChanged is not generated. Specifies whether the destination T-Server generates EventPartyChanged for the incoming call when the resulting ConnID attribute is different from the ConnID attribute of an instance of the same call at the origination location.

#### **use-data-from**

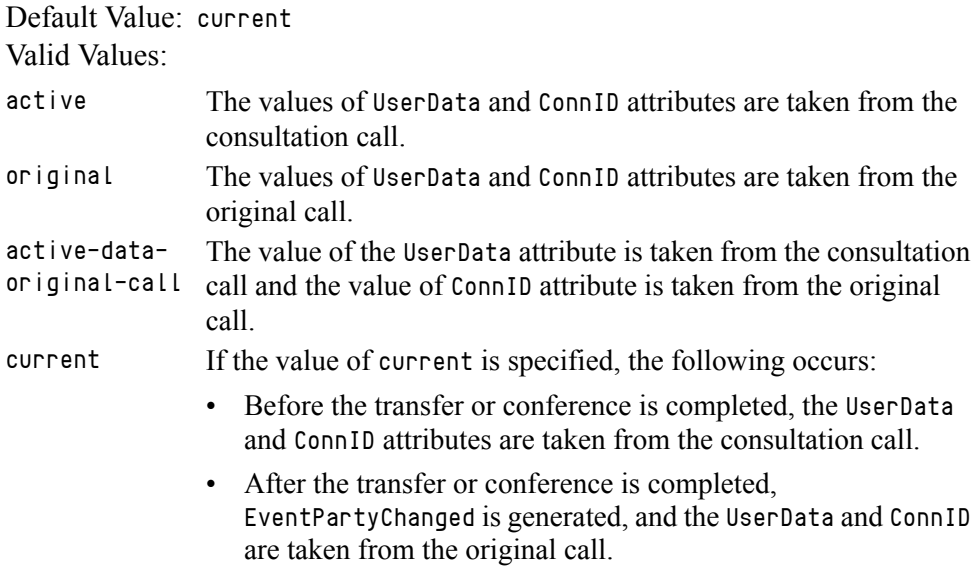

Changes Take Effect: Immediately

Specifies the call from which the values for the UserData and ConnID attributes are taken for a consultation call that is routed or transferred to a remote location.

### <span id="page-12-0"></span>**ISCC Transaction Options**

#### <span id="page-12-1"></span>**cast-type**

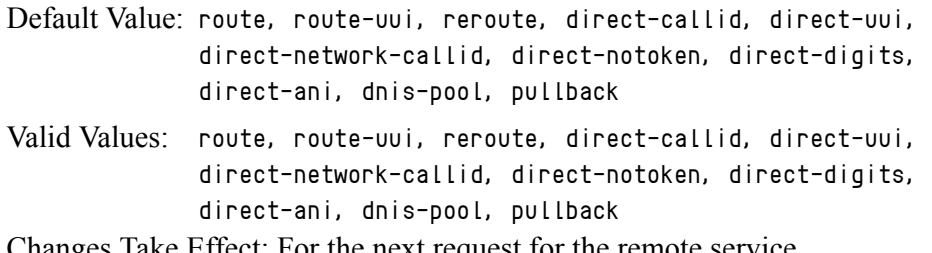

Changes Take Effect: For the next request for the remote service

Specifies—using a space-, comma- or semicolon-separated list—the routing types that can be performed for this T-Server.

Note: For compatibility with the previous T-Server releases, you can use the values consult, main, and consult-user-data for this option. These are aliases for active, original, and current, respectively.

The valid values provide for a range of mechanisms that the ISCC feature can support with various T-Servers, in order to pass call data along with calls between locations.

Because switches of different types provide calls with different sets of information parameters, some values might not work with your T-Server. The "Multi-Site Support" chapter also provides detailed descriptions of all transaction types.

Notes: For compatibility with the previous T-Server releases, you can use the direct value for this option. This is an alias for direct-callid.

An alias, route-notoken, has been added to the route value.

#### <span id="page-13-0"></span>**default-dn**

Default Value: No default value Valid Values: Any DN Changes Take Effect: For the next request for the remote service

Specifies the DN to which a call is routed when a Destination DN (AttributeOtherDN) is not specified in the client's request for routing. If neither this option nor the client's request contains the destination DN, the client receives EventError.

**Note:** This option is used only for requests with route types route, route-uui, direct-callid, direct-network-callid, direct-uui, direct-notoken, direct-digits, and direct-ani.

#### **direct-digits-key**

Default Value: CDT\_Track\_Num Valid Values: Any valid key name of a key-value pair from the UserData attribute

Changes Take Effect: For the next request for the remote service

Specifies the name of a key from the UserData attribute that contains a string of digits that are used as matching criteria for remote service requests with the direct-digits routing type.

**Note:** For compatibility with the previous T-Server releases, this configuration option has an alias value of cdt-udata-key.

#### **dn-for-unexpected-calls**

Default Value: No default value Valid Values: Any DN Changes Take Effect: Immediately

Specifies a default DN for unexpected calls arriving on an External Routing Point.

#### **network-request-timeout**

Default Value: 20 sec Valid Values: [See "Timeout Value Format" on page 26.](#page-25-1) Changes Take Effect: For the next network request

For a premise T-Server, this option specifies the time interval that the premise T-Server waits for a response, after relaying a TNetwork<...> request to the Network T-Server. For a Network T-Server, this option specifies the time interval that the Network T-Server waits for a response from an SCP (Service Control Point), after initiating the processing of the request by the SCP.

When the allowed time expires, the T-Server cancels further processing of the request and generates EventError.

#### **register-attempts**

Default Value: 5 Valid Values: Any positive integer Changes Take Effect: For the next registration

Specifies the number of attempts that T-Server makes to register a dedicated External Routing Point.

#### **register-tout**

Default Value: 2 sec Valid Values: [See "Timeout Value Format" on page 26.](#page-25-1) Changes Take Effect: For the next registration

Specifies the time interval after which T-Server attempts to register a dedicated External Routing Point. Counting starts when the attempt to register a Routing Point fails.

#### **request-tout**

Default Value: 20 sec Valid Values: [See "Timeout Value Format" on page 26.](#page-25-1) Changes Take Effect: For the next request for remote service

Specifies the time interval that a T-Server at the origination location waits for a notification of routing service availability from the destination location. Counting starts when the T-Server sends a request for remote service to the destination site.

#### **resource-allocation-mode**

Default Value: circular Valid Values:

- home T-Server takes an alphabetized (or numerically sequential) list of configured DNs and reserves the first available DN from the top of the list for each new request. For example, if the first DN is not available, the second DN is allocated for a new request. If the first DN is freed by the time the next request comes, the first DN is allocated for this next request.
- circular T-Server takes the same list of configured DNs, but reserves a subsequent DN for each subsequent request. For example, when the first request comes, T-Server allocates the first DN; when the second request comes, T-Server allocates the second DN; and so on. T-Server does not reuse the first DN until reaching the end of the DN list.

Changes Take Effect: Immediately

Specifies the manner in which T-Server allocates resources (that is, DNs of the External Routing Point type and Access Resources with the Resource Type set to dnis) for multi-site transaction requests.

#### **resource-load-maximum**

Default Value: 0 (zero) Valid Values: Any positive integer Changes Take Effect: Immediately

Specifies the maximum number of ISCC routing transactions that can be concurrently processed at a single DN of the External Routing Point route type. After a number of outstanding transactions at a particular DN of the External Routing Point type reaches the specified number, T-Server considers the DN not available. Any subsequent request for this DN is queued until the number of outstanding transactions decreases. A value of  $\theta$  (zero) means that no limitation is set to the number of concurrent transactions at a single External Routing Point. In addition, the 0 value enables T-Server to perform load balancing of all incoming requests among all available External Routing Points, in order to minimize the load on each DN.

#### **route-dn**

Default Value: No default value Valid Values: Any DN Changes Take Effect: Immediately

Specifies the DN that serves as a Routing Point for the route transaction type in the multiple-to-one access mode.

#### <span id="page-16-1"></span>**timeout**

Default Value: 60 sec Valid Values: [See "Timeout Value Format" on page 26.](#page-25-1) Changes Take Effect: For the next request for remote service

Specifies the time interval that the destination T-Server waits for a call routed from the origination location. Counting starts when this T-Server notifies the requesting T-Server about routing service availability. The timeout must be long enough to account for possible network delays in call arrival.

#### **use-implicit-access-numbers**

Default Value: false Valid Values: true, false Changes Take Effect: After T-Server is restarted

Determines whether an External Routing Point in which at least one access number is specified is eligible for use as a resource for calls coming from switches for which an access number is not specified in the External Routing Point. If this option is set to false, the External Routing Point is not eligible for use as a resource for calls coming from such switches. If this option is set to true, an implicit access number for the External Routing Point, composed of the switch access code and the DN number of the External Routing Point, will be used.

**Note:** If an External Routing Point does not have an access number specified, this option will not affect its use.

### <span id="page-16-0"></span>**Transfer Connect Service Options**

#### **tcs-queue**

Default Value: No default value Valid Values: Any valid DN number Changes Take Effect: For the next request for the remote service

Specifies the TCS DN number to which a call, processed by the TCS feature, is dialed after the originating external router obtains an access number. This option applies only if the [tcs-use](#page-17-1) option is activated.

#### <span id="page-17-1"></span>**tcs-use**

![](_page_17_Picture_174.jpeg)

Changes Take Effect: Immediately

Specifies whether the Transfer Connect Service (TCS) feature is used.

### <span id="page-17-0"></span>**ISCC/COF Options**

#### **cof-ci-defer-create**

Default Value: 0

Valid Values: See ["Timeout Value Format" on page 26.](#page-25-1) Changes Take Effect: Immediately

Specifies the time interval that T-Server waits for call data from the switch before generating a negative response for a call data request from a remote T-Server. If T-Server detects the matching call before this timeout expires, it sends the requested data. This option applies only if the [cof-feature](#page-18-0) option is set to true.

#### **cof-ci-defer-delete**

Default Value: 0 (zero) Valid Values: See ["Timeout Value Format" on page 26.](#page-25-1) Changes Take Effect: Immediately

Specifies the time interval that T-Server waits before deleting call data that might be overflowed. If set to 0, deletion deferring is disabled. This option applies only if the [cof-feature](#page-18-0) option is set to true.

#### <span id="page-17-2"></span>**cof-ci-req-tout**

Default Value: 500 msec Valid Values: See ["Timeout Value Format" on page 26.](#page-25-1) Changes Take Effect: For the next COF operation

Specifies the time interval during which T-Server will wait for call data requested with respect to a call originated at another site. After T-Server sends the call data request to remote T-Servers, all events related to this call are

Note: For compatibility with the previous T-Server releases, you can use the value up-app-depended for this option. This is an alias for app-defined.

suspended until either the requested call data is received or the specified timeout expires. This option applies only if the [cof-feature](#page-18-0) option is set to true.

#### **cof-ci-wait-all**

Default Value: false Valid Values:

- true T-Server waits for responses from all T-Servers that might have the requested call data before updating the call data with the latest information.
- false T-Server updates the call data with the information received from the first positive response.

Changes Take Effect: Immediately

Specifies whether T-Server, after sending a request for matching call data, waits for responses from other T-Servers before updating the call data (such as CallHistory, ConnID, and UserData) for a potentially overflowed call. The waiting period is specified by the [cof-ci-req-tout](#page-17-2) and [cof-rci-tout](#page-18-1) options. This option applies only if the [cof-feature](#page-18-0) option is set to true.

#### <span id="page-18-0"></span>**cof-feature**

Default Value: false Valid Values: true, false

Changes Take Effect: Immediately

Enables or disables the Inter Server Call Control/Call Overflow (ISCC/COF) feature.

#### <span id="page-18-1"></span>**cof-rci-tout**

Default Value: 10 sec Valid Values: See ["Timeout Value Format" on page 26.](#page-25-1) Changes Take Effect: For the next COF operation

Specifies the time interval that T-Server waits for call data from other T-Servers' transactions. Counting starts when [cof-ci-req-tout](#page-17-2) expires. This option applies only if the [cof-feature](#page-18-0) option is set to true.

#### **local-node-id**

Default Value: 0 (zero) Valid Values: 0 or any positive integer Changes Take Effect: Immediately

This option, if enabled, checks all networked calls against the specified NetworkNodeID (the identity of the switch to which the call initially arrived). If the NetworkNodeID is the same as the value of this option, the request for call information is *not* sent. The default value of 0 disables the functionality of this option. To establish an appropriate NetworkNodeID, specify a value other than the default. This option applies only if the [cof-feature](#page-18-0) option is set to true.

#### **default-network-call-id-matching**

Default Value: No default value Valid Values: See the "T-Server-Specific Configuration Options" chapter for an option description for your T-Server Changes Take Effect: Immediately

When a value for this option is specified, T-Server uses the NetworkCallID attribute for the ISCC/COF call matching.

To activate this feature, the [cof-feature](#page-18-0) option must be set to true.

Note: SIP Server and several T-Servers support the NetworkCallID attribute for the ISCC/COF call matching in a way that requires setting this option to a specific value. For information about the option value that is specific for your T-Server, see the "T-Server-Specific Configuration Options" chapter of your *T-Server Deployment Guide.*

### <span id="page-19-0"></span>**Event Propagation Options**

#### **compound-dn-representation**

Default Value: true Valid Values: true, false Changes Take Effect: Immediately

Specifies which format T-Server uses to represent a DN when reporting an OtherDN or ThirdPartyDN attribute in event propagation messages.

When set to true, the  $\{\text{switch}\}:\text{DN}$  (compound) format is used. This option value supports backward compatibility for pre-8.x T-Server ISCC/EPP functionality and is provided for multi-site deployments where the same DNs are configured under several switches.

When set to false, the DN (non-compound) format is used. This option value ensures more transparent reporting of OtherDN or ThirdPartyDN attributes and is recommended for all single-site deployments, as well as for multi-site deployments that do not have the same DNs configured under several switches. This option applies only if the [event-propagation](#page-20-1) option is set to list.

**Note:** Local DNs are always represented in the non-compound (DN) form.

#### **epp-tout**

Default Value: 0 Valid Values: See ["Timeout Value Format" on page 26.](#page-25-1) Changes Take Effect: Immediately

Specifies the time interval during which T-Server attempts to resolve race conditions that may occur in deployments that use switch partitioning or

intelligent trunks. This option applies only if the [event-propagation](#page-20-1) option is set to list.

**Note:** If the time interval is not long enough to account for possible network switching delays, T-Server may produce duplicated events, such as events that are propagated by the ISCC and generated locally.

#### <span id="page-20-1"></span>**event-propagation**

Default Value: list

Valid Values:

- list Changes in user data and party events are propagated to remote locations through call distribution topology.
- off The feature is disabled. Changes in user data and party events are not propagated to remote locations.

Changes Take Effect: Immediately

Specifies whether the Event Propagation feature is enabled.

### <span id="page-20-0"></span>**Number Translation Option**

#### **inbound-translator-<***n***>**

Default Value: No default value Valid Value: Any valid name Changes Take Effect: Immediately

Specifies the name of another configuration section as the value for the inbound-translator option.

For example, inbound-translator-1 = ani-translator

where:

ani-translator is the name of the configuration that describes the translation rules for inbound numbers.

### <span id="page-21-1"></span>**GVP Integration Option**

#### **handle-vsp**

Default Value: no Valid Values: requests ISCC will process and adjust requests related to this DN and containing a Location attribute before submitting them to the service provider. events ISCC will process and adjust each event received from the service provider in response to a request containing a Location attribute before distributing the event to T-Server clients. all ISCC will process and adjust both events and requests. no No ISCC processing of such requests and events takes place.

Changes Take Effect: Immediately

Specifies if multi-site Call Data synchronization of virtual calls or simulated call flows is performed by T-Server or is left to an external application (Service Provider) that has registered for a DN with the AddressType attribute set to VSP (Virtual Service Provider).

## <span id="page-21-0"></span>backup-sync Section

The backup-synchronization section contains the configuration options that are used to support a high-availability (hot standby redundancy type) configuration.

This section must be called backup-sync.

Note: These options apply only to T-Servers that support the hot standby redundancy type.

#### <span id="page-21-2"></span>**addp-remote-timeout**

Default Value: 0

Valid Values: Any integer from 0-3600 Changes Take Effect: Immediately

Specifies the time interval that the redundant T-Server waits for a response from this T-Server after sending a polling signal. The default value of 0 (zero) disables the functionality of this option. To establish an appropriate timeout, specify a value other than the default. This option applies only if the **[protocol](#page-22-0)** option is set to addp.

#### <span id="page-22-1"></span>**addp-timeout**

Default Value: 0 Valid Values: Any integer from 0–3600 Changes Take Effect: Immediately

Specifies the time interval that this T-Server waits for a response from another T-Server after sending a polling signal. The default value of  $\theta$  (zero) disables the functionality of this option. To establish an appropriate timeout, specify a value other than the default. This option applies only if the [protocol](#page-22-0) option is set to addp.

#### <span id="page-22-2"></span>**addp-trace**

Default Value: off Valid Values:

off, false, no No trace (default). local, on, true, yesTrace on this T-Server side only. remote Trace on the redundant T-Server side only. full, both Full trace (on both sides).

Changes Take Effect: Immediately

Specifies whether addp messages are traced in a log file, to what level the trace is performed, and in which direction. This option applies only if the [protocol](#page-22-0) option is set to addp.

#### <span id="page-22-0"></span>**protocol**

Default Value: default Valid Values: default The feature is not active.

addp Activates the Advanced Disconnect Detection Protocol.

Changes Take Effect: When the next connection is established

Specifies the name of the method used to detect connection failures. If you specify the addp value, you must also specify a value for the [addp-timeout,](#page-22-1) [addp-remote-timeout](#page-21-2), and [addp-trace](#page-22-2) options.

#### **sync-reconnect-tout**

Default Value: 20 sec Valid Values: [See "Timeout Value Format" on page 26.](#page-25-1) Changes Take Effect: Immediately

Specifies the time interval after which the backup T-Server attempts to reconnect to the primary server (for a synchronized link).

### <span id="page-23-0"></span>call-cleanup Section

The call-cleanup section contains the configuration options that are used to control detection and cleanup of stuck calls in T-Server. For more information on stuck call handling, refer to the "Stuck Call Management" chapter in the *Framework 8.x Management Layer User's Guide*.

This section must be called call-cleanup.

#### **cleanup-idle-tout**

Default Value: 0 (zero) Valid Values: [See "Timeout Value Format" on page 26.](#page-25-1) Changes Take Effect: Immediately

Specifies the time interval that T-Server waits for a call to be updated from its last update. After this time elapses, if no new events about the call are received, T-Server clears this call as a stuck call, either by querying the switch (if a CTI link provides such capabilities) or by deleting the call information from memory unconditionally. The default value of 0 disables the stuck calls cleanup.

**Note:** If the call-cleanup functionality is enabled in T-Server for Avaya Communication Manager, the UCID (Universal Call ID) feature must be enabled on the switch as well. This allows the UCID to be generated and passed to T-Server.

#### **notify-idle-tout**

Default Value: 0 Valid Values: [See "Timeout Value Format" on page 26.](#page-25-1) Changes Take Effect: Immediately

Specifies the time interval that T-Server waits for a call to be updated from its last update. After this time elapses, if no new events about the call are received, T-Server reports this call as a stuck call. The default value of 0 disables the stuck calls notification.

#### **periodic-check-tout**

Default Value: 10 min Valid Values: [See "Timeout Value Format" on page 26.](#page-25-1) Changes Take Effect: Immediately

Specifies the time interval for periodic checks for stuck calls. These checks affect both notification and cleanup functionality, and are made by checking the T-Server's own call information with call information available in the switch. For performance reasons, T-Server does not verify whether the

notify-idle-tout or cleanup-idle-tout option has expired before performing this check.

Note: Setting this option to a value of less than a few seconds can affect T-Server performance.

#### **Examples**

This section presents examples of option settings in the call-cleanup section.

**Example 1** cleanup-idle-tout = 0  $notify-idle-tout = 0$ periodic-check-tout = 10 With these settings, T-Server will not perform any checks for stuck calls.

**Example 2** cleanup-idle-tout = 0  $notify-idle-tout = 5 min$ periodic-check-tout = 10 min

> With these settings, T-Server performs checks every 10 minutes and sends notifications about all calls that have been idle for at least 5 minutes.

**Example 3** cleanup-idle-tout = 20 min  $notify-idle-tout = 5 min$ periodic-check-tout = 10 min

> With these settings, T-Server performs checks every 10 minutes, sends notifications about all calls that have been idle for at least 5 minutes, and attempts to clean up all calls that have been idle for more than 20 minutes.

## <span id="page-24-0"></span>Translation Rules Section

The section name is specified by the inbound-translator- $\langle n \rangle$  option. It contains options that define translation rules for inbound numbers.

You can choose any name for this section, provided that it matches the value of the section. Every option in this section corresponds to a rule and must conform to the format described below. You can configure as many rules as necessary to accommodate your business needs.

#### **rule-<***n***>**

Default Value: No default value Valid Value: Any valid string in the following format: in-pattern=<input pattern value>;out-pattern=<output pattern value> Changes Take Effect: Immediately

Defines a rule to be applied to an inbound number. The two parts of the option value describe the input and output patterns in the rule. When configuring the

pattern values, follow the syntax defined in the "Using ABNF for Rules" section of the Multi-Site Support chapter. See the "Configuring Number Translation" section for examples of these rules as well as detailed instructions for creating rules for your installation. For example, a value for this configuration option might look like this:

rule-01 = in-pattern=0111#CABBB\*ccD;out-pattern=ABD

## <span id="page-25-0"></span>security Section

The security section contains the configuration options that are used to configure secure data exchange between T-Servers and other Genesys components. Refer to the *Genesys 8.x Security Deployment Guide* for complete information on the security configuration.

## <span id="page-25-1"></span>Timeout Value Format

This section of the document describes the values to use for those T-Server common options that set various timeouts. The current format allows you to use fractional values and various time units for timeout settings.

For timeout-related options, you can specify any value that represents a time interval, provided that it is specified in one of the following formats:

[[[*hours*:]*minutes*:]*seconds*][*milliseconds*]

or

[*hours* hr][*minutes* min][*seconds* sec][*milliseconds* msec]

Where a time unit name in italic (such as *hours*) is to be replaced by an integer value for this time unit.

Integer values with no measuring units are still supported, for compatibility with previous releases of T-Server. When you do not specify any measuring units, the units of the default value apply. For example, if the default value equals 60 sec, specifying the value of 30 sets the option to 30 seconds.

#### **Example 1**

The following settings result in a value of 1 second, 250 milliseconds:

sync-reconnect-tout = 1.25

sync-reconnect-tout = 1 sec 250 msec

#### **Example 2**

The following settings result in a value of 1 minute, 30 seconds:

```
timeout = 1:30timeout = 1 min 30 sec
```